# **CIBERCONSEJOS**

**CORREOS ELECTRÓNICOS: PRINCIPALES MALAS PRÁCTICAS Y CÓMO CORREGIRLAS**

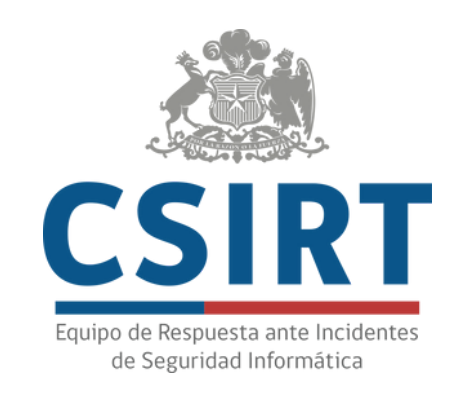

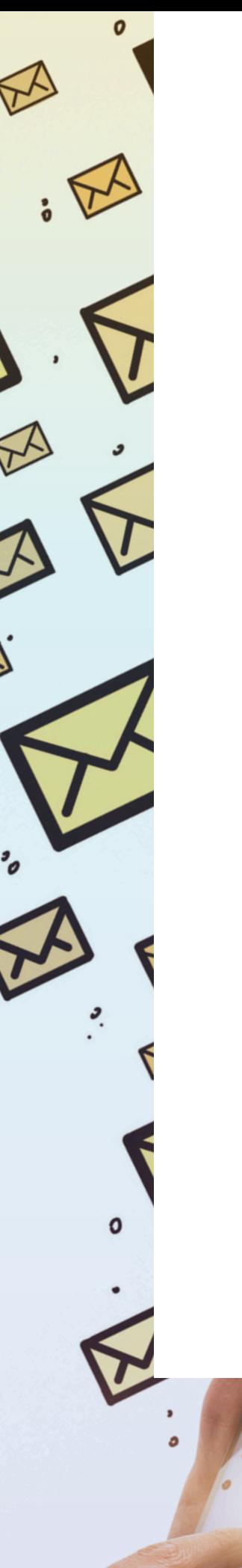

## ❌ **No verificar el remitente**

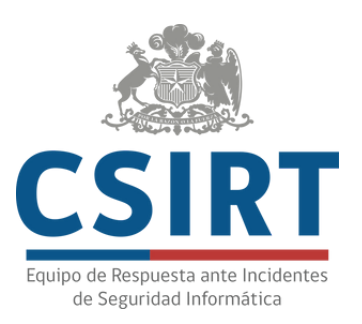

Revisa que el remitente sea alguien que conozcas. Si el remitente te parece raro o imita una institución real, pero con errores, descártalo. Ojo, que el emisor aparezca como un remitente conocido no es garantía total de que se trate de un correo legítimo.

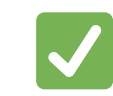

- Sospecha de cualquier correo no solicitado.
- Desconfía especialmente de correos con enlaces o archivos que se te indique descargar. ✅

# **Ejemplo de email con remitente falso:**

#### **CUENTA SUSPENDIDA**

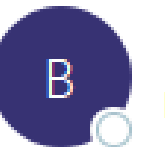

BancoEstado <noreply@publimailer.com> Para

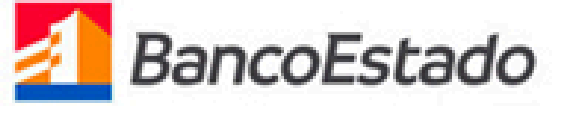

Estimado(a):

BancoEstado su clave de internet a vencido Su cuenta se encuentra S

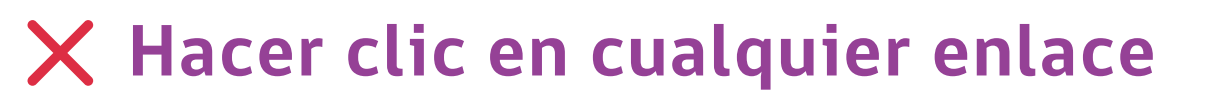

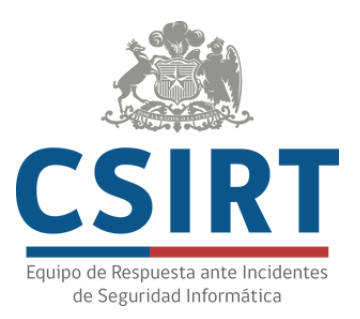

- Evita hacer clic en enlaces que no estés seguro de que provienen de una fuente de confianza, y que de verdad necesitas abrir.
- Si crees que pueda tratarse de un enlace importante, contáctate llamando a la persona o institución respectiva, o revisa tu cuenta escribiendo su URL directamente en la barra de direcciones. ✅

# **Ejemplo de link malicioso disfrazado de PDF:**

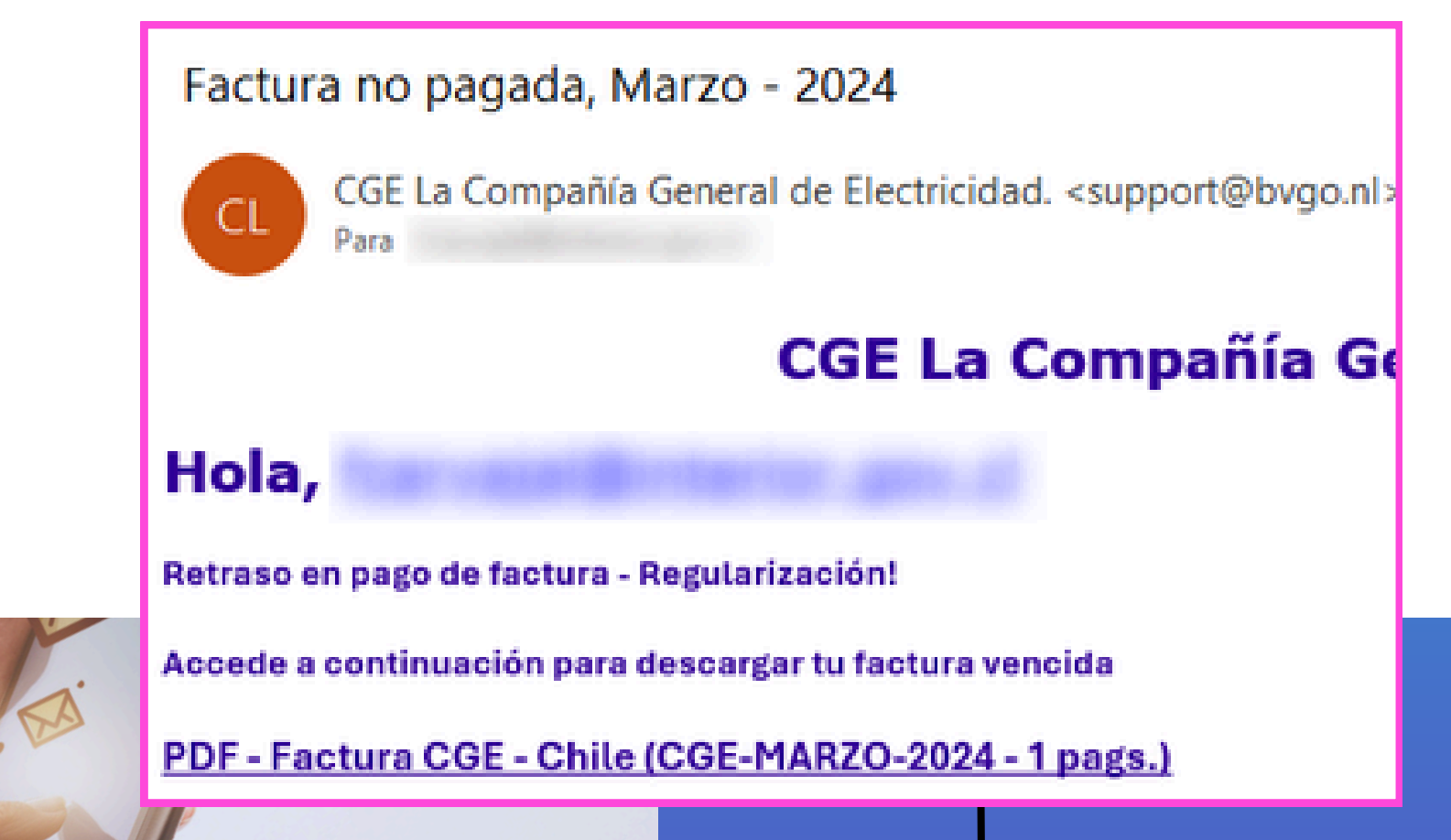

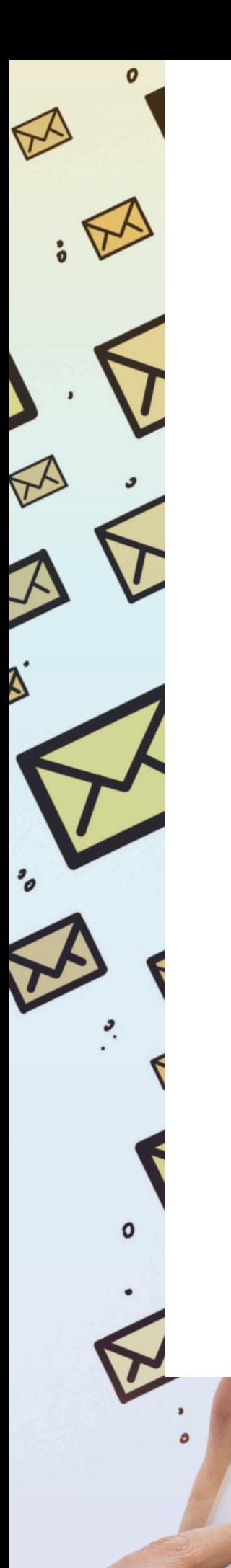

### ❌ **Abrir o descargar cualquier archivo**

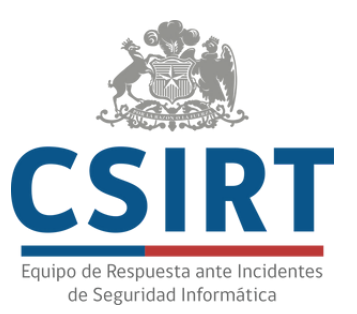

Sólo descarga o abre archivos que estés realmente convencido no son un malware.

### **Ejemplo de email con mensaje urgente y adjunto malicioso:**

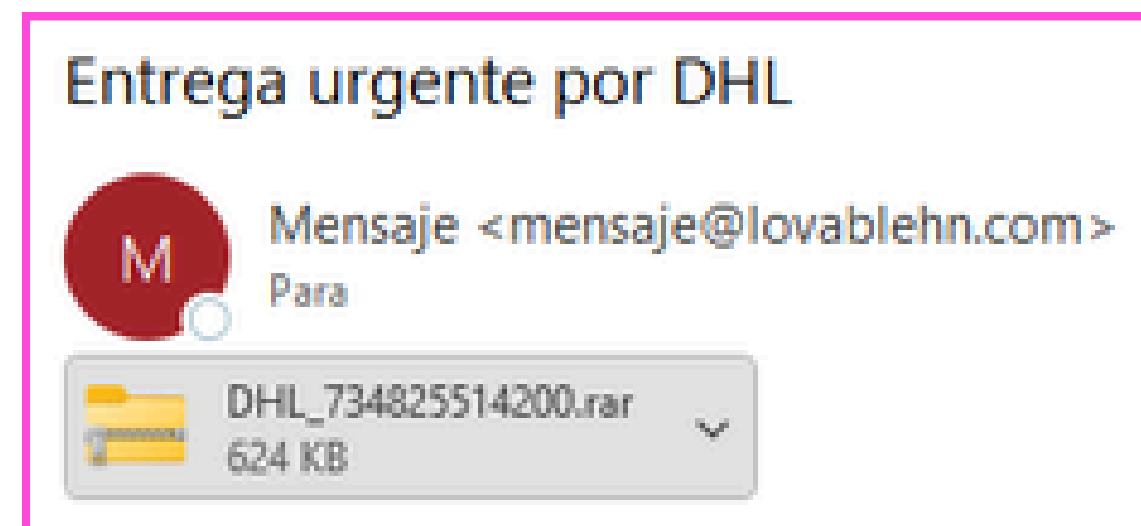

#### ❌ **Usar el mismo correo para todo**

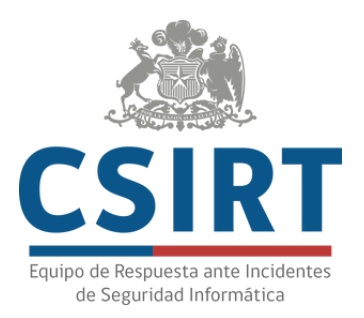

Utiliza distintos correos para diferentes cuentas que crees en línea, por ejemplo, uno para uso laboral y otro para temas personales, quizás un tercero para sitios que te parezcan poco confiables o entidades que te vayan a enviar spam. Todos con distintas contraseñas.

#### **Recordemos algunos consejos para tener contraseñas robustas:**

- **Usar un gestor de claves.**
- **Inventar claves usando palabras aleatorias y símbolos (passphrases).**
- **Utilizar una tarjeta de contraseñas.**
- **No es recomendable cambiar claves periódicamente.**
- **No es seguro tampoco enviar claves por correo electrónico o guardarlas en un archivo en tu propio computador o teléfono.**